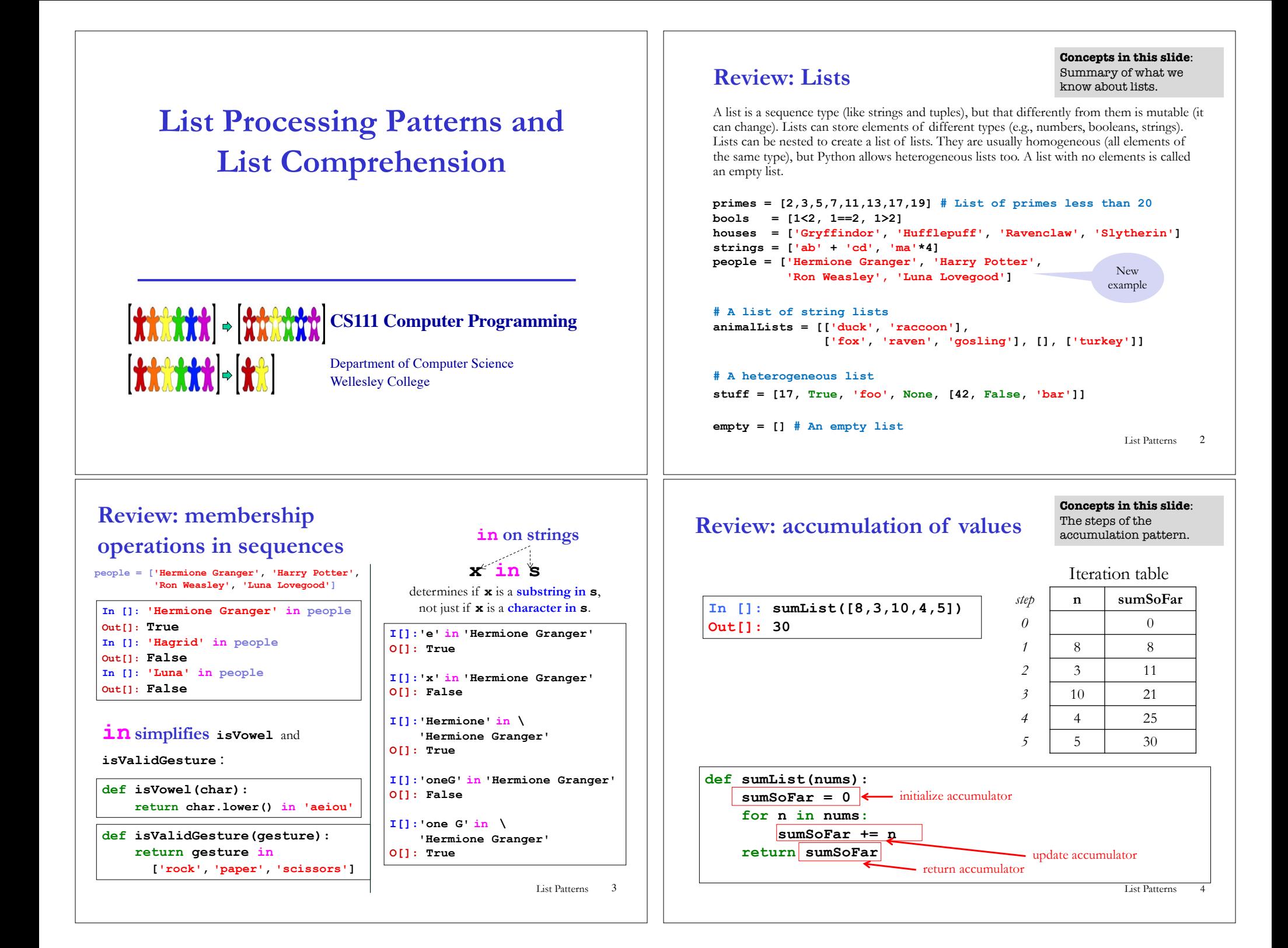

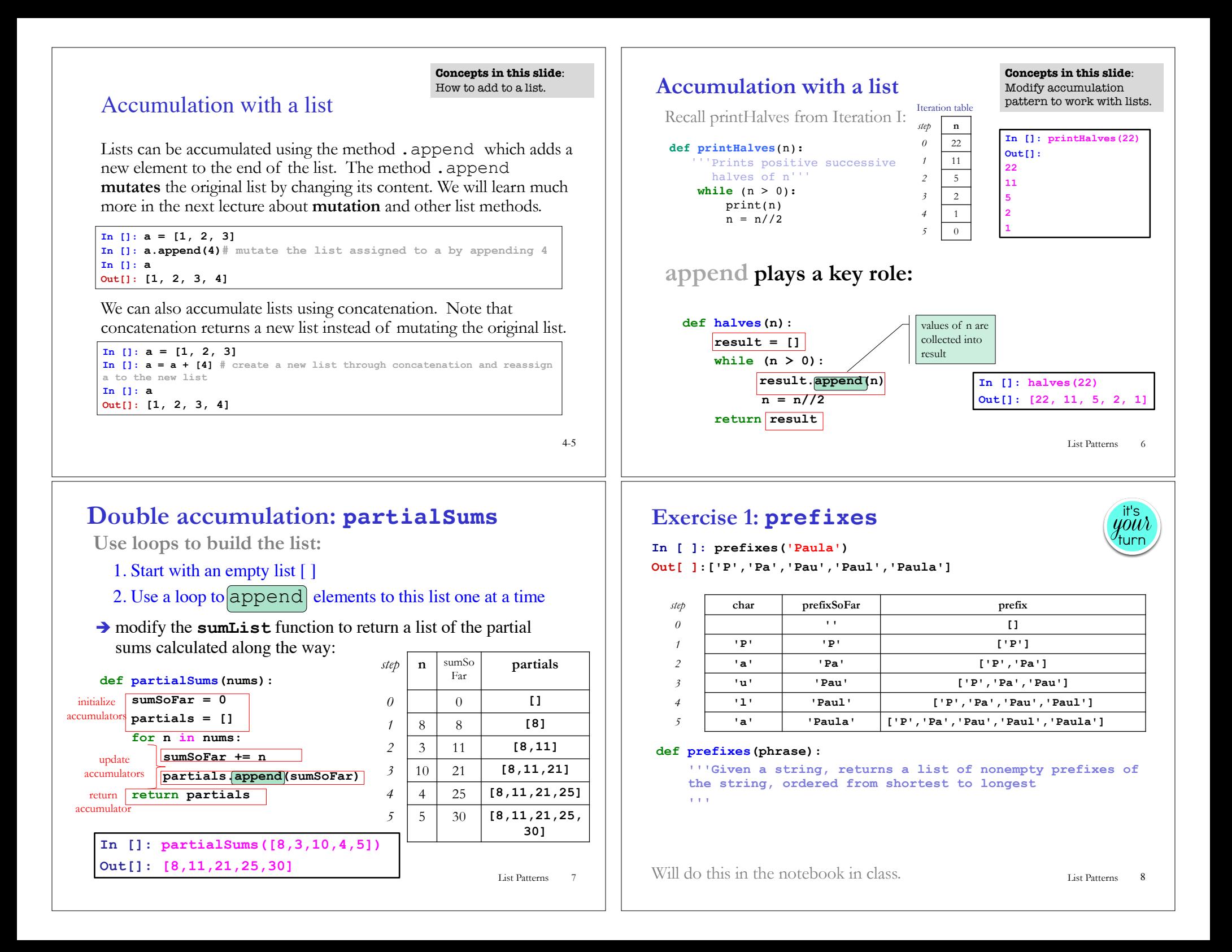

## **List patterns: map & filter**

**Concepts in this slide**: Definitions for mapping and filtering patterns.

**people = ['Hermione Granger', 'Harry Potter', 'Ron Weasley', 'Luna Lovegood']**

**1. MAPPING**: return a new list that results from performing an operation on each element of a given list.

E.g. Return a list of the first names in **people ['Hermione', 'Harry', 'Ron', 'Luna']**

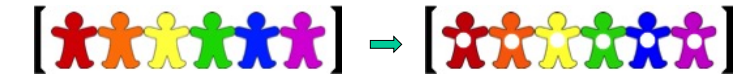

**2. FILTERING**: return a new list that results from keeping those elements of a given list that satisfy some condition E.g. Return a list of names with last names ending in 'er' in **people ['Granger', 'Potter']**

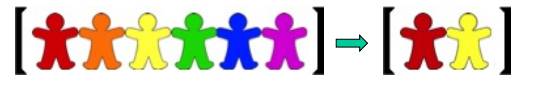

```
List Patterns 9
```
# **Exercise 2: mapLumos**

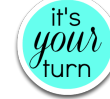

**def mapLumos(theList): '''Given a list of strings, returns a new list in which 'Lumos' is added to the end of each string '''**

Will do this in the notebook in class.

```
In [ ]: mapLumos (people)
Out[ ]: ['Hermione GrangerLumos', 'Harry PotterLumos', 
         'Ron WeasleyLumos', 'Luna LovegoodLumos']
```

```
In [ ]: mapLumos (['Eni', 'Sohie', 'Lyn'])
Out[ ]: ['EniLumos', 'SohieLumos', 'LynLumos',]
```
**In [ ]: mapLumos ([]) Out[ ]: []**

List Patterns 11

### **Mapping pattern: an example**

**Concepts in this slide**: Mapping has the same steps as accumulation.

We can produce a new list simply by performing an operation on every element in a given list. This is called the **mapping pattern**.  $[\hat{\boldsymbol{x}}\hat{\boldsymbol{x}}\hat{\boldsymbol{x}}\hat{\boldsymbol{x}}\hat{\boldsymbol{x}}] = [\hat{\boldsymbol{x}}\hat{\boldsymbol{x}}\hat{\boldsymbol{x}}\hat{\boldsymbol{x}}\hat{\boldsymbol{x}}]$ **def mapDouble(nums): '''Takes a list of numbers and returns a new list in** 

```
which each element is twice the corresponding 
element in the input list 
'''result = []
```
**for n in nums:**

```
result.append(2*n)
```
**return result**

**mapDouble([8,3,10,5,4]) returns [16,6,20,10,8] mapDouble([17,42,6]) returns [34,84,12] mapDouble([]) returns []**

List Patterns 10

# **Exercise 3: mapFirstWord**

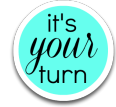

```
def mapFirstWord(strings):
     '''Given a list of (possibly multiword) strings, 
    returns a new list in which each element is the first
    word 
     '''
```
Will do this in the notebook in class.

```
In [ ]: mapFirstWord(people)
Out[ ]: ['Hermione', 'Harry', 'Ron', 'Luna']
```
**In [ ]: mapFirstWord (['feisty smelly dog', 'furry white bunny', 'orange clown fish')] Out[ ]: ['feisty', 'furry', 'orange']**

```
In [ ]: mapFirstWord (['Eni', 'Sohie', 'Lyn'])
Out[ ]: ['Eni', 'Sohie', 'Lyn']
```
12 List Patterns

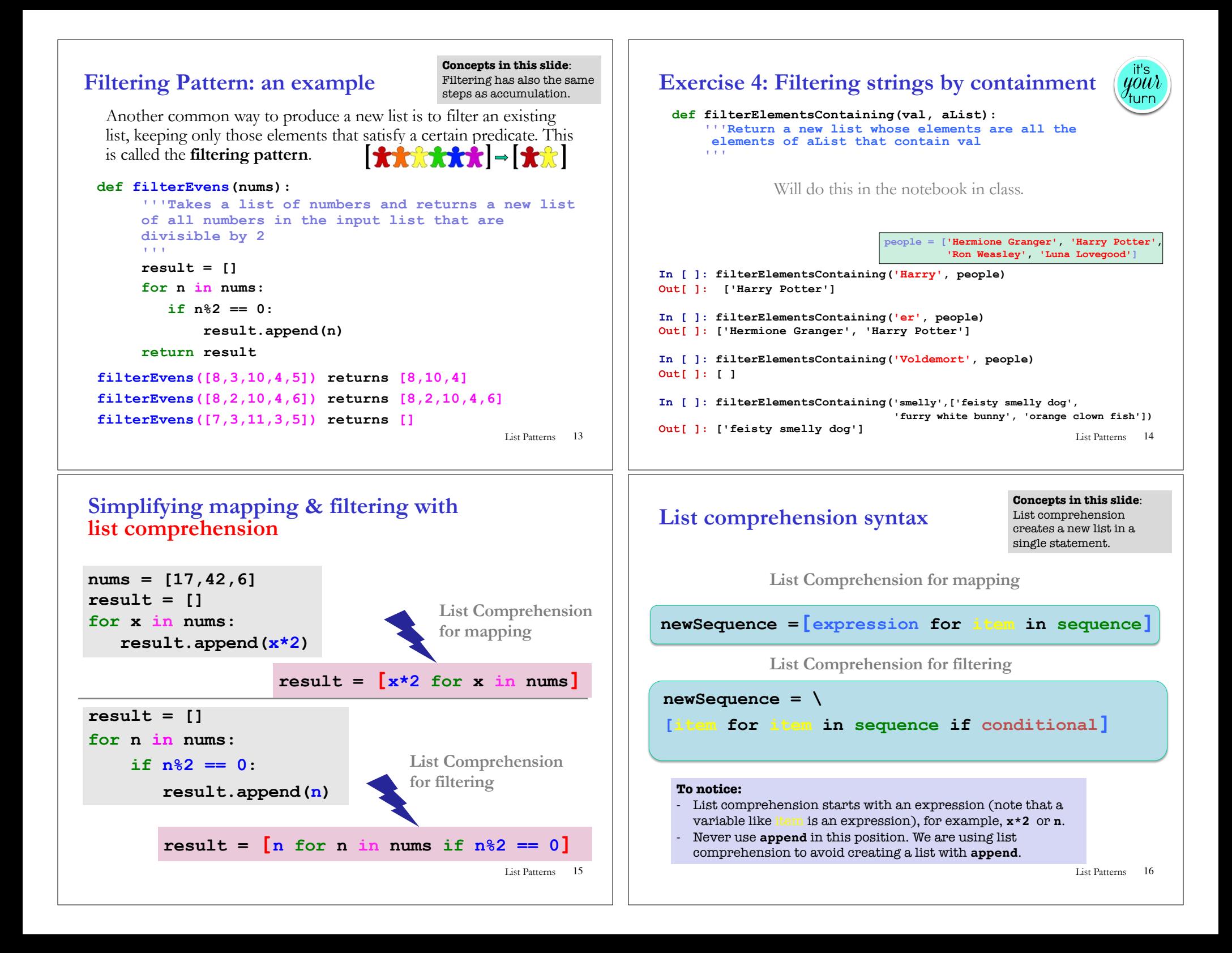

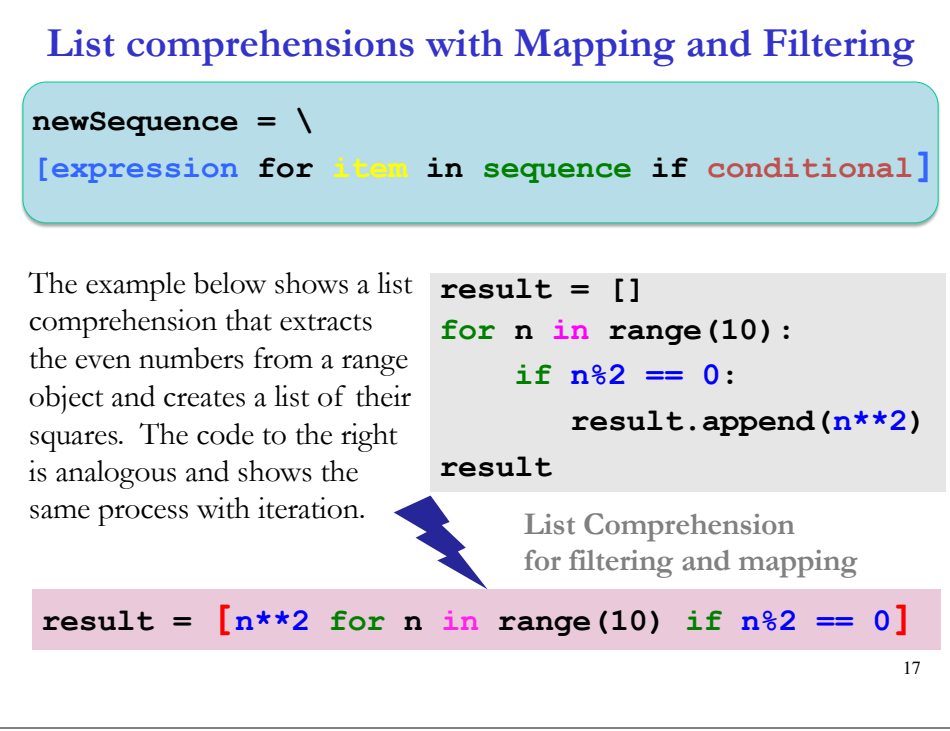

# **Test your knowledge**

list comprehension idiom.

- 1. Suppose we have  $1st = [1]$  and perform  $1st = 1st.append(2)$ . Try to guess the outcome and then print it in the console. Was it what you expected? How can you explain it?
- 2. We can add two lists, for example:  $\text{lst} = [1]; \text{lst} + [2].$  How does this operation differ from the **lst.append(2)** above, since they both result in the list **[1, 2]**.
- 3. Review the method **insert** from the previous lecture on lists and memory diagrams. What are its similarities and differences with **append**?
- 4. Write a function that given a single integer number return a lists of tuples like below: **makeSquarePairs(5)** returns **[(1, 1), (2, 4), (3, 9), (4, 16), (5, 25)]**. Try to do it in two ways: using **append** and then using list comprehension. Remember, you shouldn't use append in the

2. The most used list method is **append**, because it is used to create new lists in different patterns: accumulation, mapping, and filtering.

1. Lists are mutable data types that can change through assignment or through

methods such **append**, **pop**, and **insert**.

**Summary**

- 3. In a function that implements accumulation we have three steps: 1) initialize accumulator (e. g., an empty list); 2) update of the accumulator (e.g., through **append**); 3) return the created accumulator.
- 4. Mapping and filtering are special cases of accumulation. They always need a sequence as a starting point (there is no such requirement for accumulation).
- 5. In mapping, the initial sequence and the mapped sequence will always have the same length, since the purpose of mapping is to apply an operation to all elements of the initial sequence.
- 6. In filtering, the initial sequence and the mapped sequence will have varying lengths, since the purpose of filtering is to keep only the elements that fulfill some criteria.
- **7. List comprehension** is a Python syntactic idiom that simplifies the implementation of mapping and filtering patterns.

18 List Patterns

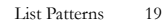